## **ANEXOS**

## **ANEXO A** ANÁLISIS FISICOQUÍMICO PARA EL **CONTROL DE LA LECHE DE VACA**

## **DETERMINACIÓN DE MASTITIS**

#### **Método:**

La prueba consiste en el agregado de un detergente a la leche, el reactivo púrpura de bromocresol, causando la liberación del ADN de los leucocitos presentes en la ubre y este se convierte en combinación con agentes proteicos de la leche en una gelatina (Cabrejas, 2005).

**Reactivos:** Púrpura de bromocresol

#### **Materiales:**

- Paleta de plástico con cuatro círculos para realizar el test de mastitis
- Dos pipetas de 10 ml, una para el reactivo y la otra para la leche.

#### **Procedimiento:**

- Colocar 2 ml de la leche que será analizada en uno de los círculos de la paleta de plástico.
- Con la otra pipeta, añadir 2 ml de reactivo a los 2 ml de leche y agitar durante 35 segundos.
- Observar la solución, si la prueba de mastitis es positiva la mezcla leche-reactivo forman una sustancia altamente viscosa, esta leche debe ser rechazada.
- Si la prueba es negativa, la mezcla leche-reactivo no forma ninguna solución viscosa, esta leche es apta para el proceso.

## **DETERMINACIÓN DE SÓLIDOS SOLUBLES**

#### **Principio:**

Este principio es basado en la variación del índice de refracción de la luz, que atraviesa un prisma, el cual es directamente proporcional a la concentración de sólidos que tiene cualquier sustancia (Flores, 2007).

#### **Materiales:**

Refractómetro

#### **Procedimiento:**

- $\checkmark$  Colocar de 1 a 2 gotas de leche asegurando que cubra todo el prisma inferior.
- $\checkmark$  Cubrir éste con el prisma superior, procediendo a la lectura del mismo.
- $\checkmark$  Se observará, la separación de una parte azulada y otra blanca o transparente, la línea que las separa es la que nos dará el porcentaje de sólidos solubles.

## **DETERMINACIÓN DE ACIDEZ**

#### **Principio:**

Según (Cabrejas, 2005), se entiende por acidez al contenido aparente en ácidos, expresados en gramos de ácido láctico por 100 ml de leche, que expresa la reacción de la caseína en conjunto con la reacción de ácido láctico.

Un determinado volumen de leche se valora con una solución de hidróxido sódico, empleando una solución alcohólica de fenolftaleína como indicador.

La acidez expresada en ºDornic es el número de décimas de ml de NaOH N/9 necesarios para neutralizar frente a la fenolftaleína 10 ml de leche.

#### **Reactivos:**

- Solución de hidróxido de sodio (Disolver 4,45 g de NaOH en 600 ml de agua destilada, una vez disuelto, enrasar hasta 1 litro).
- Solución alcohólica de fenolftaleína al 1% (Disolver 1 g de fenolftaleína en 100 ml de alcohol etílico al 96%).

#### **Materiales:**

- Vaso de precipitado.
- Bureta graduada
- Pipetas de 10 ml
- Gotero de 10ml

#### **Procedimiento:**

- Colocar en el vaso 10 ml de leche y añadir 3 a 4 gotas de la solución de fenolftaleína.
- Agregar gota a gota la solución de sosa de la bureta (dar por terminada la valoración cuando aparece una coloración rosada fácilmente perceptible. Dicha coloración desaparece progresivamente, pero se considera obtenido el viraje cuando el tinte rosado persiste durante unos segundos).
- Leer el volumen gastado de la solución de NaOH.
- Expresar la acidez en ºDornic

**NOTA:** M/9 es una forma de expresión debida a que el ácido láctico presenta una masa molecular de 90 g/mol, siendo su fórmula CH3-CHOH-COOH. Esto hace que en una valoración de 10 ml de leche, la acidez en ºD viene dada por:

$$
{}^{\circ}D = V (ml)_{NaOH(M/9)} \times 10
$$

Por tanto 1ºD = 1 mg de ácido láctico en 10 ml de leche. Donde:  $V = ml$  gastados de NaOH

## **ANEXO B** ANÁLISIS DE LABORATORIO

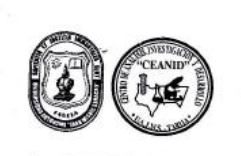

UNIVERSIDAD AUTÓNOMA "JUAN MISAEL SARACHO" UNIVERSIDELLE AUGUNOME "JUAN MISAEL SARACHO"<br>
FACULTAD DE CIENCIAS Y TECNOLOGIA<br>
CENTRO DE ANALISIS, INVESTIGACION Y DESARROLLO "CEANID"<br>
Laboratorio Oficial del Ministerio de Salud y Deportes<br>
Miembro de la Red de Laborat

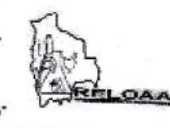

Alimentos 248/12

Página 2 de 2

#### Resultados de los Ensayos

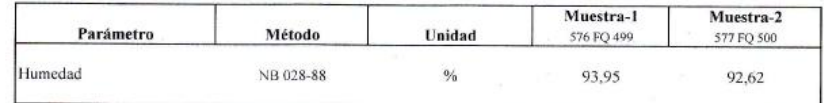

SM= Standard Methods

on-samano i vienous<br>NOTA: Los resultados se refieren sólo a la muestra ensayada.<br>Este informe de ensayo sólo puede ser reproducido en su forma total con la aprobación escrita del CEANID. Los datos de la muestra y del muestreo fueron suministrados por el solicitante.

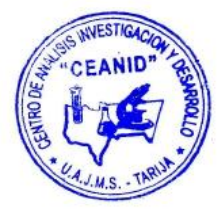

c.c. Arch.

Dirección: Campus Universitario Facultad de Ciencias y Tecnología Zona "El Tejar"<br>Tel. (591) (4) 6645648 - Fax (591) (4) 6643403 - Email ceanid@uajms.edu.bo - Casilla 51 -TARIJA-BOLIVIA

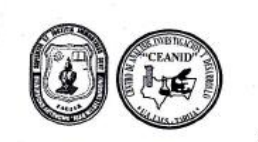

## UNIVERSIDAD AUTÓNOMA "JUAN MISAEL SARACHO" UNIVERSIDAD AUTONOMA "JUAN MISAEL SARACHO"<br>FACULTAD DE CIENCIAS Y TECNOLOGIA<br>CENTRO E ANALISIS, INVESTIGACION Y DESARROLLO "CEANID"<br>Laboratorio Oficial del Ministerio de Salud y Deportes<br>Micmbro de la Red de Laboratorios o

Alimentos 248/12

Página 2 de 2

#### Resultados de los Ensayos

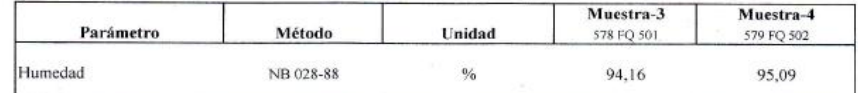

SM= Standard Methods

c.c. Arch.

NOTA: Los resultados se refieren sólo a la muestra ensayada.

Este informe de ensayo sólo puede ser reproducido en su forma total con la aprobación escrita del CEANID. Los datos de la muestra y del muestreo fueron suministrados por el solicitante.

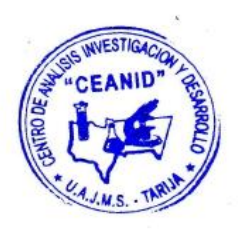

Dirección: Campus Universitario Facultad de Ciencias y Tecnología Zona "El Tejar"<br>Tel. (591) (4) 6645648 - Fax (591) (4) 6643403 - Email ceanid@uajms.edu.bo - Casilla 51 - TARIJA-BOLIVIA

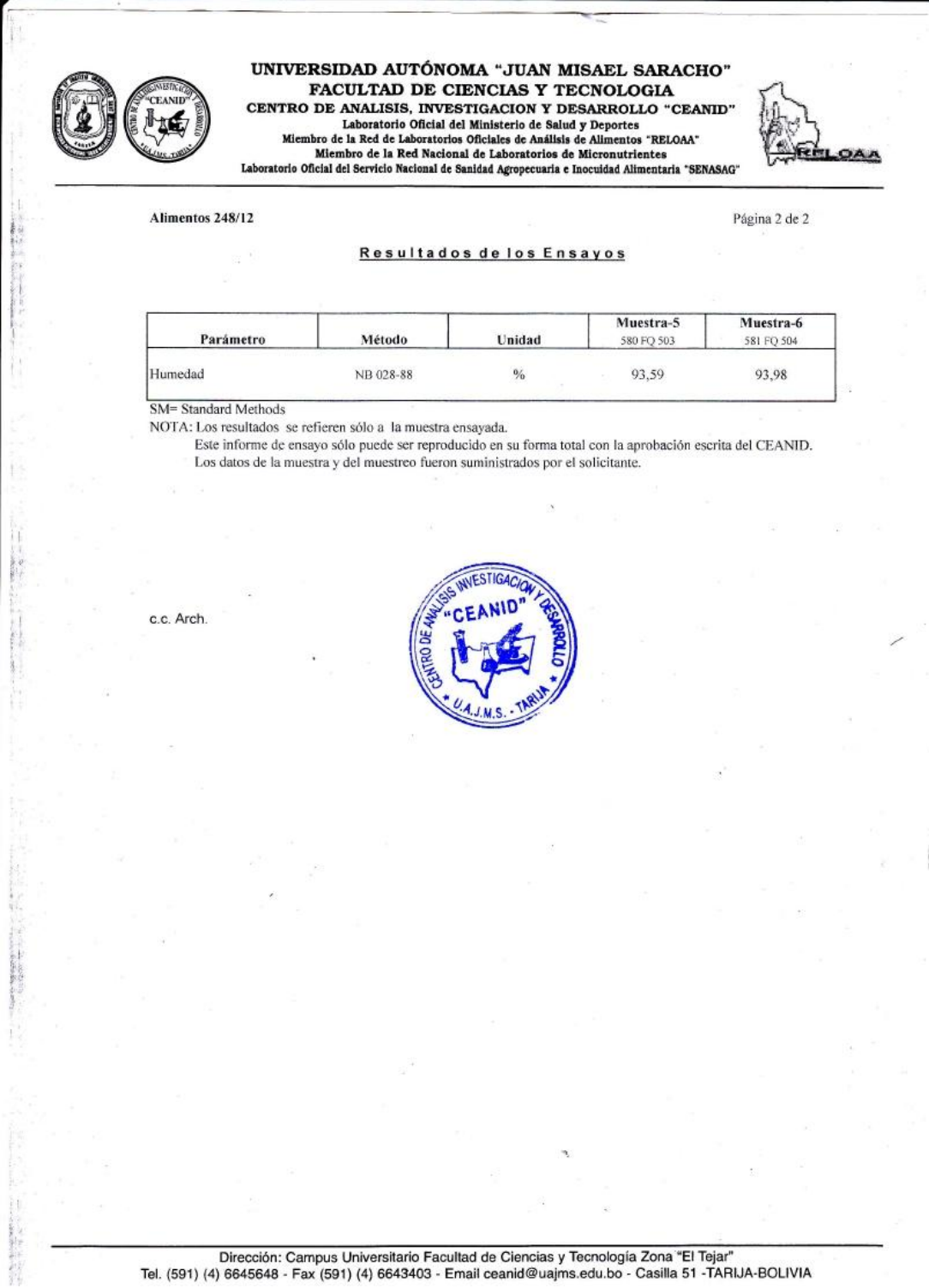

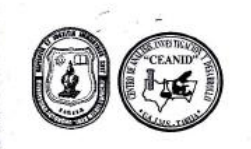

UNIVERSIDAD AUTÓNOMA "JUAN MISAEL SARACHO" FACULTAD DE CIENCIAS Y TECNOLOGIA **FACULTAD DE CIENCIAS Y TECNOLOGIA**<br>CENTRO DE ANALISIS, INVESTIGACION Y DESARROLLO "CEANID"<br>Laboratorio Oficial del Ministerio de la Red de Laboratorios oficiales de Análisis de Alimentos "RELOAA"<br>Miembro de la Red de Labo

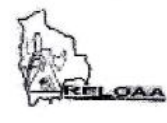

Alimentos 248/12

c.c. Arch.

Página 2 de 2

#### Resultados de los Ensayos

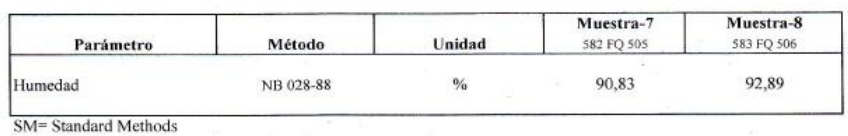

NOTA: Los resultados se refieren sólo a la muestra ensayada.

Este informe de ensayo sólo puede ser reproducido en su forma total con la aprobación escrita del CEANID. Los datos de la muestra y del muestreo fueron suministrados por el solicitante.

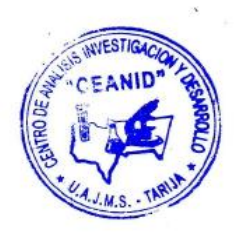

Dirección: Campus Universitario Facultad de Ciencias y Tecnología Zona "El Tejar"<br>Tal (501) (4) 6645648 - Fav (501) (4) 6643403 - Email ceanid@uaims.edu.bo - Casilla 51 -TARIJA-BOLIVIA

## ANÁLISIS FISICOQUÍMICO Y MICROBIOLÓGICO DE LA LECHE PASTEURIZADA Y DOSIFICADA

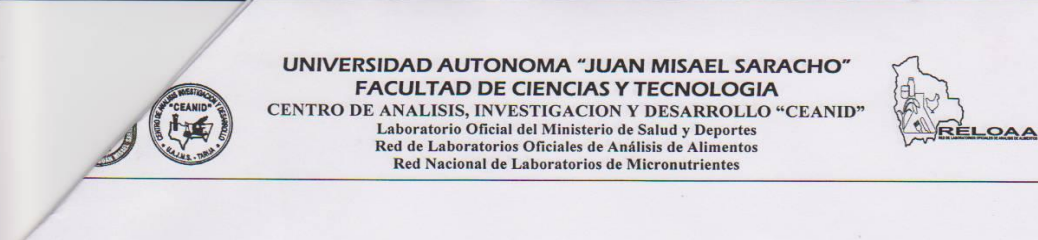

Alimentos 372/10

Página 2 de 2

#### Resultados de los Ensayos

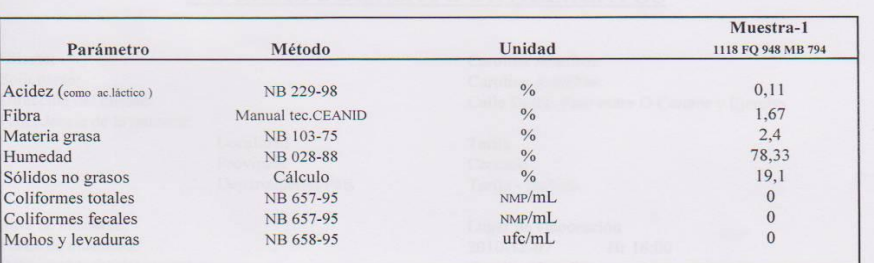

NB = Norma Boliviana

 $SM = Standard Methods$ 

NOTA: Los resultados se refieren sólo a la muestra ensayada.

Este informe de ensayo sólo puede ser reproducido en su forma total con la aprobación escrita del CEANID. Los datos de la muestra y del muestreo fueron suministrados por el cliente.

c.c. Arch.

Dirección: Campus Universitario Facultad de Ciencias y Tecnología Zona "El Tejar"<br>Tel. (591) (4) 6645648 - Fax (591) (4) 6643403 - Email: ceanid@ uajms.edu.bo - Casilla 51 - TARIJA-BOLIVIA

## **ANÁLISIS FISICOQUÍMICO DE LA ZANAHORIA**

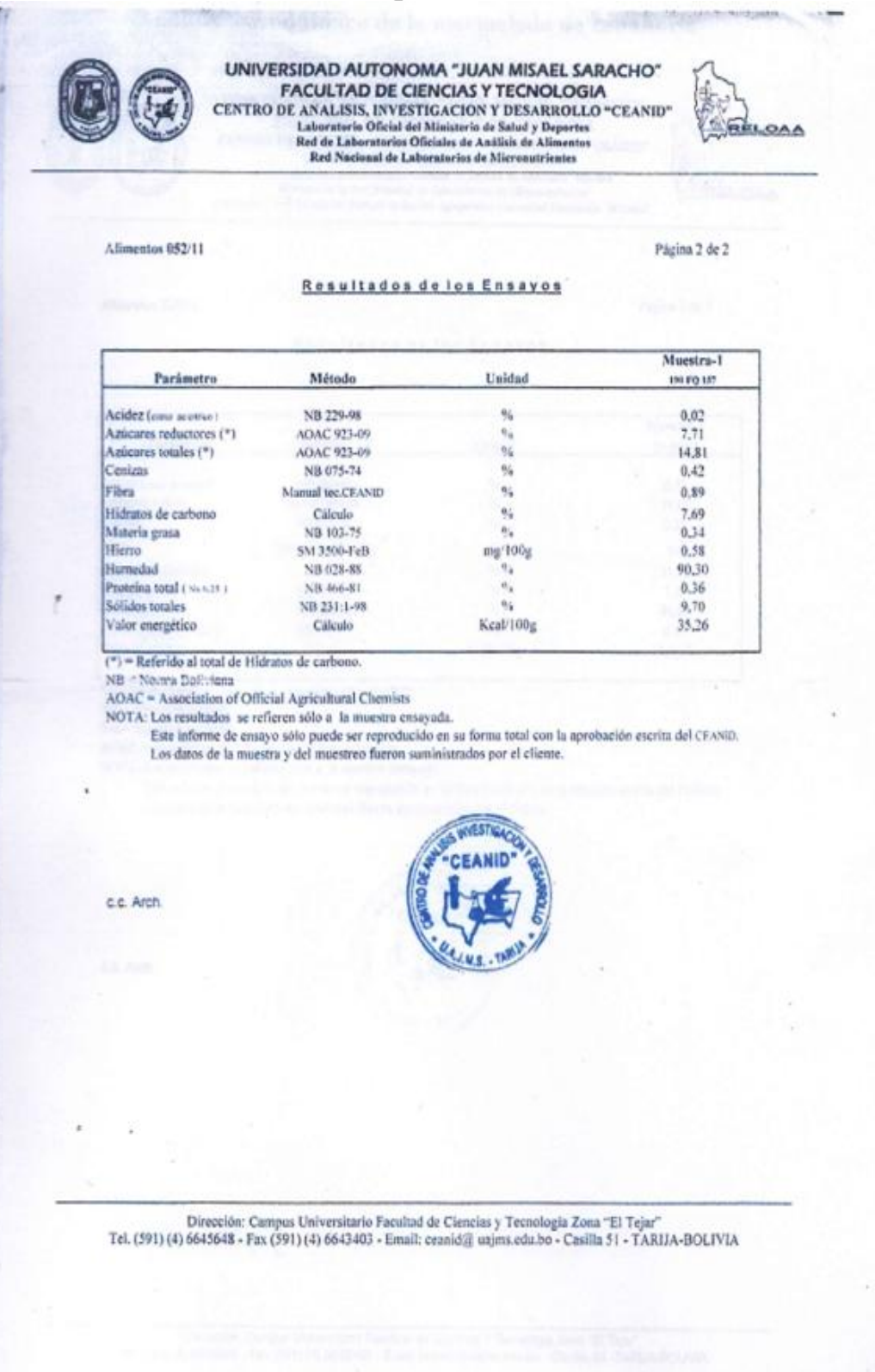

## ANÁLISIS FISICOQUÍMICO DE LA PULPA DE ZANAHORIA

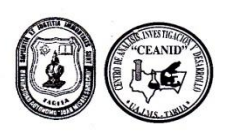

UNIVERSIDAD AUTÓNOMA "JUAN MISAEL SARACHO" FACULTAD DE CIENCIAS Y TECNOLOGIA CENTRO DE ANALISIS, INVESTIGACION Y DESARROLLO "CEANID" Laboratorio Oficial del Ministerio de Salud y Deportes<br>Miembro de la Red de Laboratorio Oficial del Ministerio de Salud y Deportes<br>Miembro de la Red de Laboratorios Oficiales de Análisis de Alimentos "RELOAA"<br>Laboratorio O

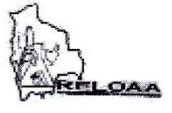

#### Alimentos 310/12

Página 2 de 2

#### Resultados de los Ensayos

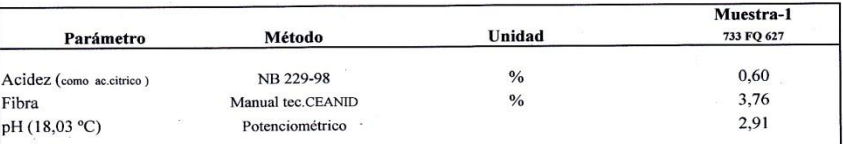

 $NB = Norma$  Boliviana

NOTA: Los resultados se refieren sólo a la muestra ensayada.

Este informe de ensayo sólo puede ser reproducido en su forma total con la aprobación escrita del CEANID. Los datos de la muestra y del muestreo fueron suministrados por el cliente.

c.c. Arch.

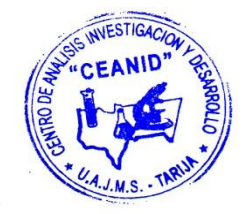

Number Account Historiche de Partier de Alexandre y Tennelegie Zenn "El Teine"

## ANÁLISIS FISICOQUÍMICO DE LA PULPA DE ZANAHORIA

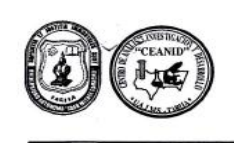

UNIVERSIDAD AUTÓNOMA "JUAN MISAEL SARACHO" UNIVERSIDAD AUTONOMA "JUAN MISAEL SARACHO"<br>
FACULTAD DE CIENCLAS Y TECNOLOGIA<br>
CENTRO DE ANALISIS, INVESTIGACION Y DESARROLLO "CEANID"<br>
Laboratorio Oficial del Ministerio de Salud y Deportes<br>
Micmbro de la Red de Laborator

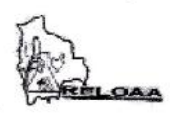

Alimentos 404/12

Página 2 de 2

#### Resultados de los Ensayos

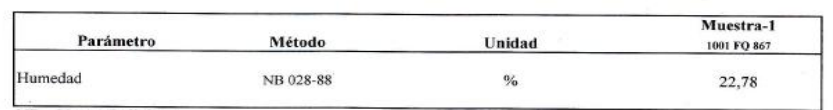

NB = Norma Bolíviana<br>NB = Norma Bolíviana<br>NOTA: Los resultados se refieren sólo a la muestra ensayada.

Este informe de ensayo sólo puede ser reproducido en su forma total con la aprobación escrita del CEANID. Los datos de la muestra y del muestreo fueron suministrados por el cliente.

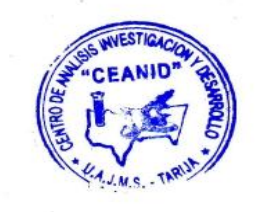

c.c. Arch.

Dirección: Campus Universitario Facultad de Ciencias y Tecnología Zona "El Tejar"<br>Tel. (591) (4) 6645648 - Fax (591) (4) 6643403 - Email ceanid@uajms.edu.bo - Casilla 51 -TARIJA-BOLIVIA

## ANÁLISIS FISICOQUÍMICO Y MICROBIOLÓGICO DEL YOGUR **ENRIQUECIDO CON PULPA DE ZANAHORIA**

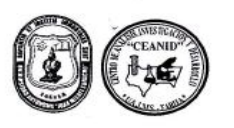

## UNIVERSIDAD AUTÓNOMA "JUAN MISAEL SARACHO" FACULTAD DE CIENCIAS Y TECNOLOGIA FACULTRID DE CHENCIAES Y TECNOLOGIA<br>CENTRO DE ANALISIS, INVESTIGACION Y DESARROLLO "CEANID"<br>Laboratorio Oficial del Ministerio de Salud y Deportes<br>Miembro de la Red de Laboratorio oficiales de Analisis de Alimentos-SELOAA"

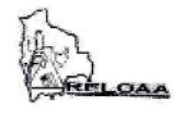

Alimentos 404/12

Página 2 de 2

#### Resultados de los Ensayos

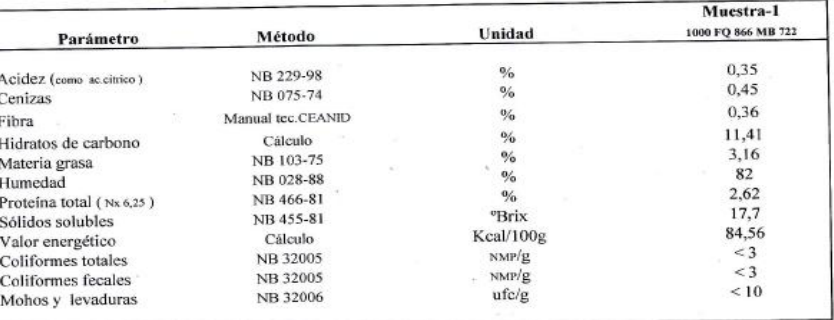

 $(*)$  = Referido al total de Hidratos de carbono.

NB = Norma Boliviana

AOAC = Association of Official Agricultural Chemists<br>NOTA: La expresión < 3 NMP significa ausencia de coliformes<br>Los resultados se refieren sólo a la muestra ensayada.

Este informe de ensayo sólo puede ser reproducido en su forma total con la aprobación escrita del CEANID. Los datos de la muestra y del muestreo fueron suministrados por el cliente.

c.c. Arch.

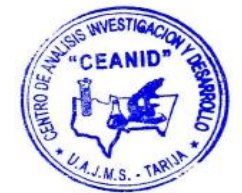

Dirección: Campus Universitario Facultad de Ciencias y Tecnología Zona "El Tejar"<br>Tel. (591) (4) 6645648 - Fax (591) (4) 6643403 - Email ceanid@uaims.edu.bo - Casilla 51 -TARIJA-BOLIVIA

## **ANEXO C FORMATO DEL TEST DE EVALUACIÓN SENSORIAL**

#### **Test de evaluación para determinar el tamaño de las rallas de zanahoria en el proceso de elaboración de pulpa de zanahoria**

Nombre……………………………………………………………………………….

Nº de prueba……………………………………………………………………………

A continuación califique a las muestras de acuerdo a su agrado o desagrado, en la elección del tamaño de zanahoria rallada.

> 9) ME GUSTA MUCHÍSIMO 8) ME GUSTA MUCHO 7) ME GUSTA MODERADAMENTE 6) ME GUSTA LIGERAMENTE 5) NI ME GUSTA NI ME DISGUSTA 4) ME DESAGRADA LIGERAMENTE 3) ME DESAGRADA MODERADAMENTE 2) ME DESAGRADA MUCHO 1) ME DESAGRADA MUCHÍSIMO

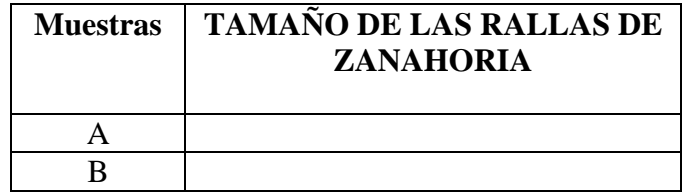

Comentarios:

………………………………………………………….....................................

…………………………………………………………………………………………

#### **Test de evaluación para determinar el tiempo de tratamiento térmico en el proceso de pre-cocción de las rallas de zanahoria**

Nombre……………………………………………………………………………. Nº de prueba ……………………………………………………………………….

A continuación califique a las muestras de acuerdo a su agrado o desagrado, al tiempo del tratamiento térmico de la zanahoria rallada.

> 9) ME GUSTA MUCHÍSIMO 8) ME GUSTA MUCHO 7) ME GUSTA MODERADAMENTE 6) ME GUSTA LIGERAMENTE 5) NI ME GUSTA NI ME DISGUSTA 4) ME DESAGRADA LIGERAMENTE 3) ME DESAGRADA MODERADAMENTE 2) ME DESAGRADA MUCHO 1) ME DESAGRADA MUCHÍSIMO

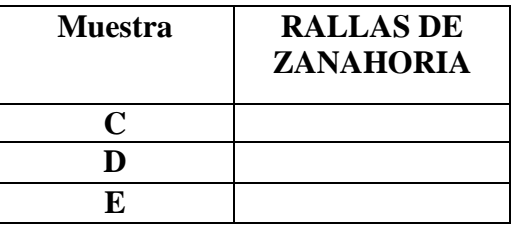

Comentarios: …………………………………………………………..................................... …………………………………………………………………………………

#### **Test de evaluación para determinar la cantidad de azúcar en la pulpa de zanahoria para proceso de dosificación del yogur de zanahoria**

Nombre …………………………………………………………………………. Nº de prueba ………………………………………………………………………….

A continuación califique a las muestras de acuerdo a su agrado o desagrado, en cuanto a los atributos grado de dulzor en el yogurt enriquecido con pulpa de zanahoria.

> 9) ME GUSTA MUCHÍSIMO 8) ME GUSTA MUCHO 7) ME GUSTA MODERADAMENTE 6) ME GUSTA LIGERAMENTE 5) NI ME GUSTA NI ME DISGUSTA 4) ME DESAGRADA LIGERAMENTE 3) ME DESAGRADA MODERADAMENTE 2) ME DESAGRADA MUCHO 1) ME DESAGRADA MUCHÍSIMO

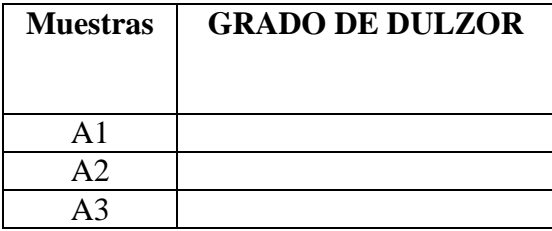

Comentarios: …………………………………………………..................................... ………………………………………………………………………………………….

**Test de evaluación para determinar la saborización del yogur de zanahoria** 

Nombre………………………………………………………………………………. Nº de prueba ……………………………………………………………………….

A continuación califique a las muestras de acuerdo a su agrado o desagrado, al tiempo del tratamiento térmico de las rallas de zanahoria.

> 9) ME GUSTA MUCHÍSIMO 8) ME GUSTA MUCHO 7) ME GUSTA MODERADAMENTE 6) ME GUSTA LIGERAMENTE 5) NI ME GUSTA NI ME DISGUSTA 4) ME DESAGRADA LIGERAMENTE 3) ME DESAGRADA MODERADAMENTE 2) ME DESAGRADA MUCHO 1) ME DESAGRADA MUCHÍSIMO

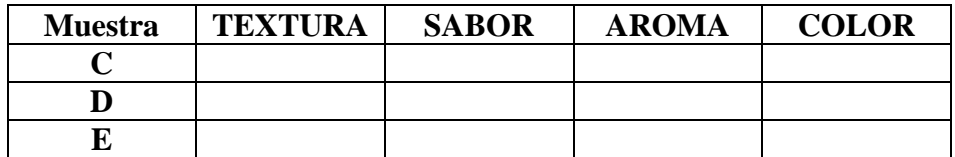

Comentarios:

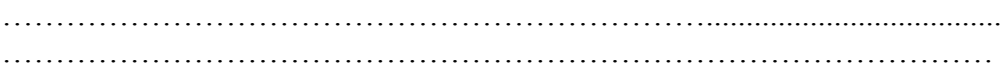

#### **Test de evaluación del producto final**

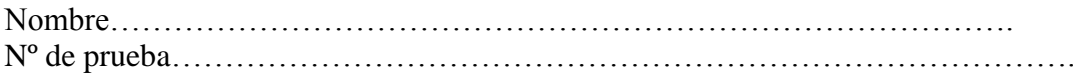

Utilizando la escala hedónica citada a continuación, califique a la muestra de acuerdo a su agrado o desagrado, en cuanto al aroma, sabor, textura y acidez del yogur.

> 9) ME GUSTA MUCHÍSIMO 8) ME GUSTA MUCHO 7) ME GUSTA MODERADAMENTE 6) ME GUSTA LIGERAMENTE 5) NI ME GUSTA NI ME DISGUSTA 4) ME DESAGRADA LIGERAMENTE 3) ME DESAGRADA MODERADAMENTE 2) ME DESAGRADA MUCHO 1) ME DESAGRADA MUCHÍSIMO

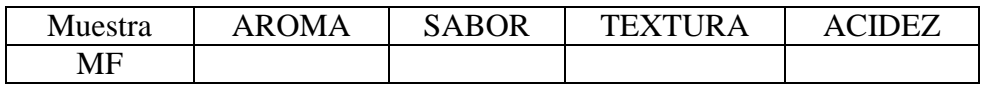

#### Observaciones

……………………………………………………………………………….. …………………………………………………………………………………

# **ANEXO D** TEST DE EVALUACIÓN SENSORIAL Y ANÁLISIS ESTADÍSTICOS

## **ANÁLISIS DE VARIANZA Y PRUEBA DE DUNCAN**

Según (Ramírez, 2010), para realizar el análisis estadístico de la prueba de Duncan se siguen los siguientes pasos:

#### *1.- Planteamiento de hipótesis*

Hp: No hay diferencia entre los tratamientos (muestras). Ha: Al menos una muestra es diferente de las demás.

- *2.- Nivel de significación* del 0,05 (5%) ó 0,01 (1%)
- *3.- Prueba de Significancia o tipo de prueba*: "Fisher y Duncan"
- *4.- Suposiciones:*

Los datos (muestras) siguen una distribución Normal  $({\sim N})$ Los datos (muestras) son extraídos aleatoriamente de un muestreo al azar

#### *5.- Construcción del cuadro de ANVA y criterios de decisión:*

Según (Ramírez, 2010), para realizar la construcción del cuadro de ANVA, se debe tomar en cuenta las expresiones matemáticas citadas a continuación:

*Suma de cuadrados de los tratamientos SC(T):*

$$
SC(T) = \sum_{i=1}^{a} \sum_{j=1}^{n} Y_{ij}^{2} - \frac{(Y..)^{2}}{na}
$$

o *Ecuación alternativa:*

$$
SC(T) = \sum_{i=1}^{a} Y_{i} - \frac{(Y..)^{2}}{na}
$$

*Suma de cuadrados de los tratamientos SC(A):*

$$
SC(A) = \frac{\sum Y_j^2}{n} - \frac{(Y, .)^2}{na}
$$

*Suma de cuadrados de los jueces SC(B):*

$$
SC(B) = \frac{\sum Y_i^2}{a} - \frac{(Y, .)^2}{na}
$$

Donde:

a = Es el número de tratamientos o muestras

n = Es el número de jueces

## *Suma de cuadrados del error SC(E):*

$$
SC(E) = SC(T) - SC(A) - SC(B)
$$

Los criterios de decisión a tomar en cuenta son:

- Se acepta la Hp si Fcal < Ftab (no se realiza la prueba de Duncan)
- $\triangle$  Se rechaza la Hp si Fcal > Ftab (se realiza la prueba de Duncan)

#### **6.- Desarrollo de la prueba estadística de Duncan**:

 $\triangleleft$  Determinar el valor de la varianza Muestral de  $S^2$ /y

$$
\frac{S^2}{y} = \sqrt{CM(E)/b}
$$

#### **7.- Determinar el Cuadro D.1 de Análisis de Varianza (ANVA). Cuadro D.1**

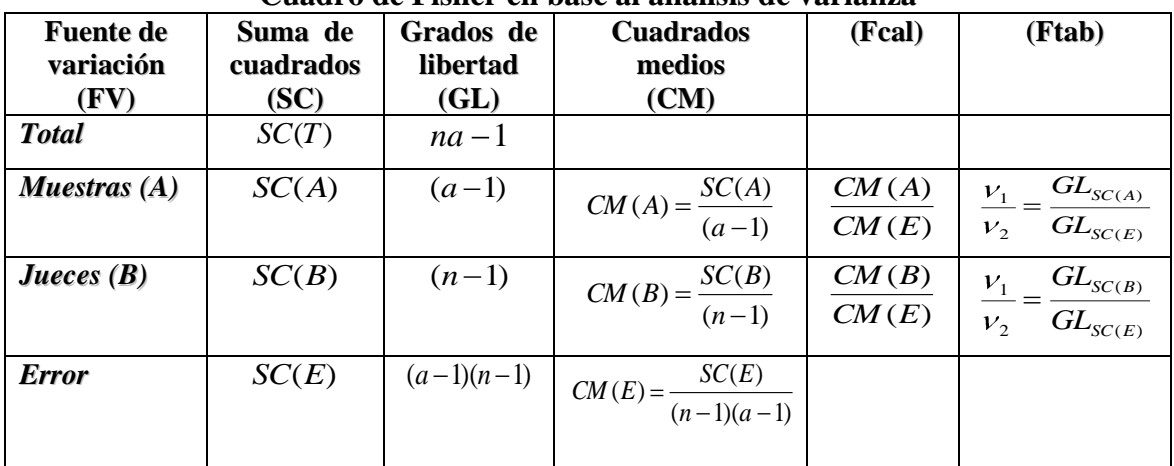

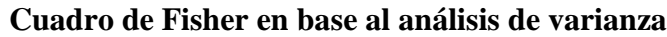

**Fuente: Ramirez, 2010**

#### **8.- Concluciones**

Encontrar los valores de amplitudes estandarizadas de Duncan (AESD) con un nivel de significación de  $\alpha = 0.05$ , determinar el límite de significación de Duncan (ALSD) en base a la siguiente ecuación:

ALS (D) = AES (D) \* 
$$
(S^2/Y)
$$

- Ordenar los promedios de mayor a menor o viceversa
- Determinar la existencia de las diferencias significativas

**Test de evaluación para determinar el tamaño de las rallas de zanahoria en el proceso de elaboración de pulpa de zanahoria** 

| <b>Jueces</b>           | <b>Muestras</b> | r - r -<br><b>Atributos Sensoriales</b> |
|-------------------------|-----------------|-----------------------------------------|
|                         |                 | Tamaño de las rallas de                 |
|                         |                 | zanahoria                               |
| $\mathbf{1}$            | $\mathbf{A}$    | 7                                       |
| $\mathbf{1}$            | $\bf{B}$        | 8                                       |
| $\mathbf 2$             | $\mathbf A$     | 9                                       |
| $\overline{\mathbf{c}}$ | B               | 7                                       |
| $\overline{\mathbf{3}}$ | $\mathbf A$     | 8                                       |
| $\overline{\mathbf{3}}$ | $\bf{B}$        | 6                                       |
| 4                       | $\mathbf A$     | 8                                       |
| 4                       | B               | 5                                       |
| 5                       | $\mathbf{A}$    | 7                                       |
| 5                       | $\, {\bf B}$    | 6                                       |
| 6                       | $\mathbf A$     | 8                                       |
| 6                       | B               | 7                                       |
| $\overline{7}$          | $\mathbf{A}$    | 8                                       |
| $\overline{7}$          | $\bf{B}$        | 6                                       |
| 8                       | A               | 6                                       |
| 8                       | $\bf{B}$        | 9                                       |
| 9                       | ${\bf A}$       | 8                                       |
| 9                       | $\bf{B}$        | 6                                       |
| 10                      | $\mathbf A$     | 8                                       |
| 10                      | B               | 7                                       |

**Resultados de la evaluación sensorial para determinar el tamaño de las rallas de zanahoria en el proceso de elaboración de pulpa de zanahoria** 

| <b>Jueces</b>              | <b>Muestras elegidas</b> | <b>Total</b> |      |
|----------------------------|--------------------------|--------------|------|
|                            | ${\bf A}$                | B            | Yi   |
| 1                          | 7                        | 8            | 15   |
| 2                          | 9                        | 7            | 16   |
| 3                          | 8                        | 6            | 14   |
| 4                          | 8                        | 5            | 13   |
| 5                          | 7                        | 6            | 13   |
| 6                          | 8                        | 7            | 15   |
| 7                          | 8                        | 6            | 14   |
| 8                          | 6                        | 9            | 15   |
| 9                          | 8                        | 6            | 14   |
| $\overline{10}$            | 8                        | 7            | 15   |
| $\overline{Xi}$            | 7,7                      | 6,7          | 14,4 |
| $\sum$ Xi                  | 77                       | 67           | 144  |
| $\overline{\mathbf{Xi}^2}$ | 599                      | 461          | 2082 |

**Fuente: Elaboración propia**

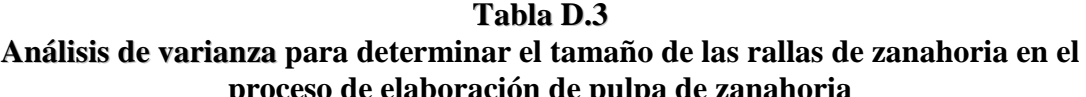

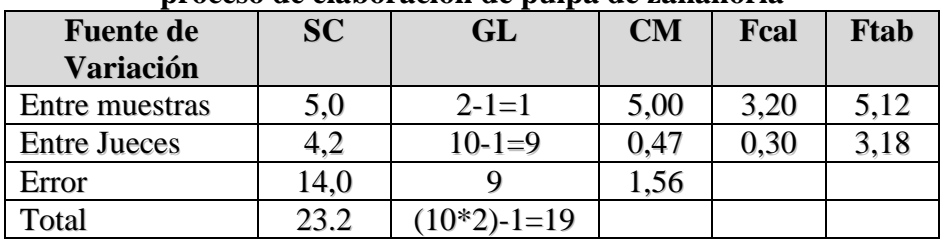

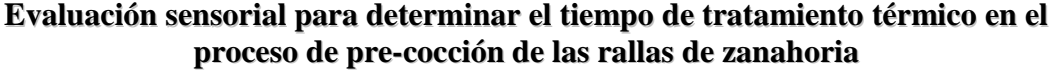

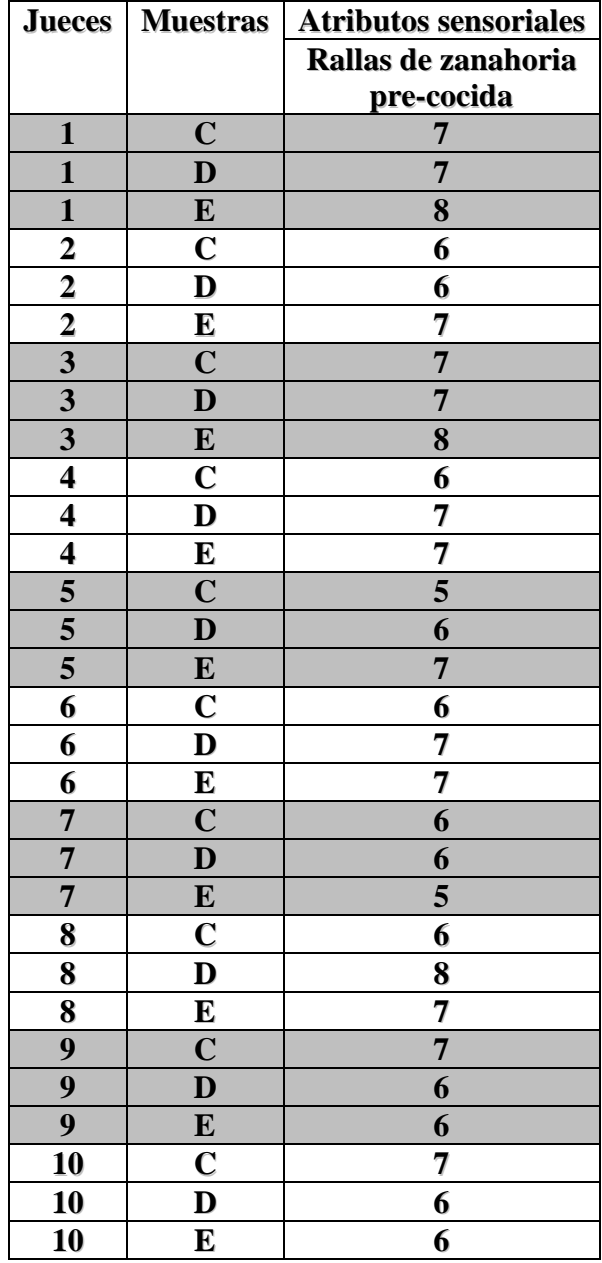

#### **Resultados de la evaluación sensorial para determinar el tiempo de tratamiento térmico en el proceso de pre-cocción de las rallas de zanahoria**

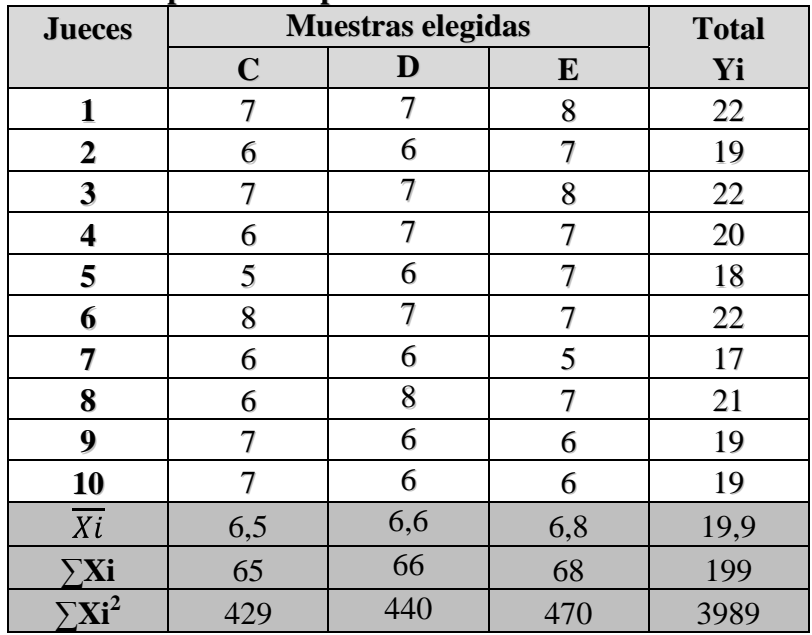

**Fuente: Elaboración propia**

#### **Tabla D.6**

**Análisis de varianza para determinar tiempo de tratamiento térmico en el proceso de pre-cocción de las rallas de zanahoria**

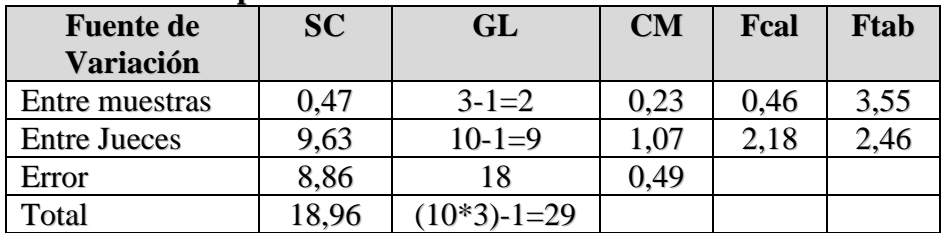

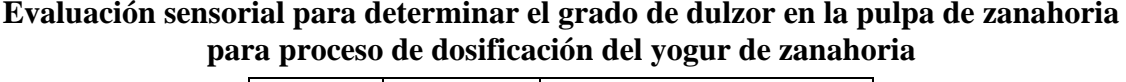

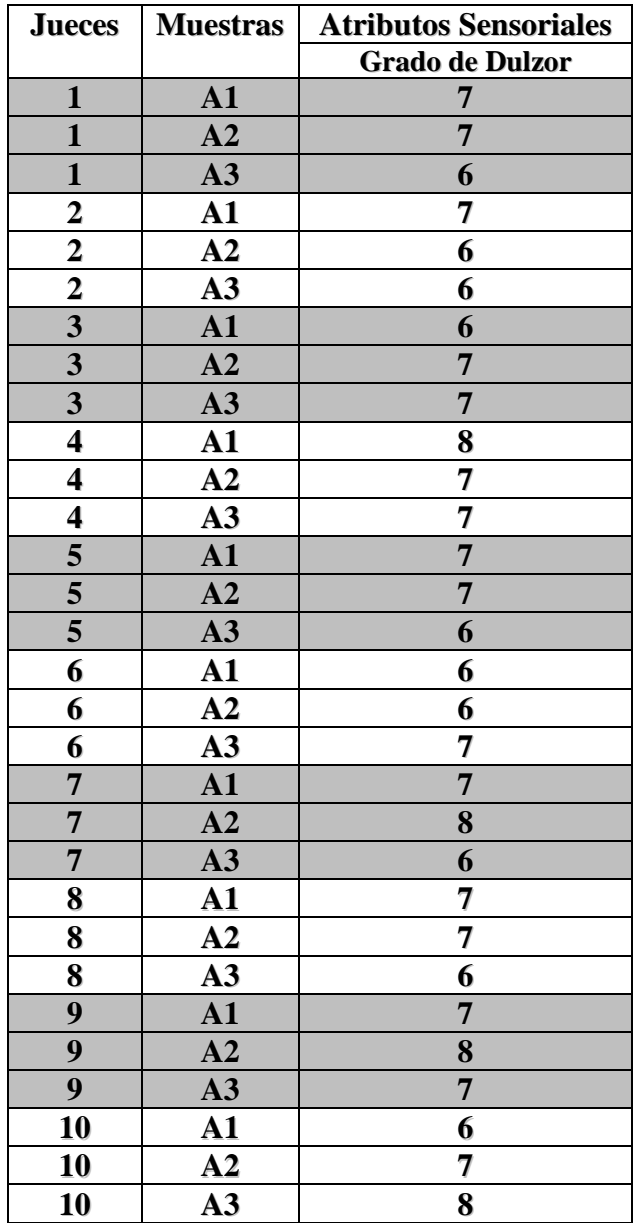

#### **Evaluación sensorial para determinar el grado de dulzor en la pulpa de zanahoria para proceso de dosificación del yogur de zanahoria**

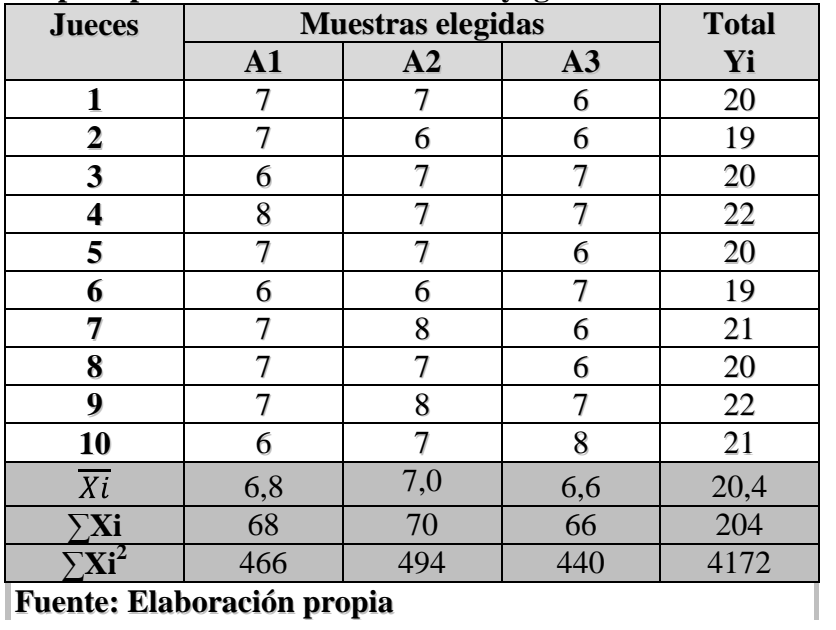

**Fuente: Elaboración propia**

#### **Tabla D.9**

#### **Evaluación sensorial para determinar el grado de dulzor en la pulpa de zanahoria para proceso de dosificación del yogur de zanahoria**

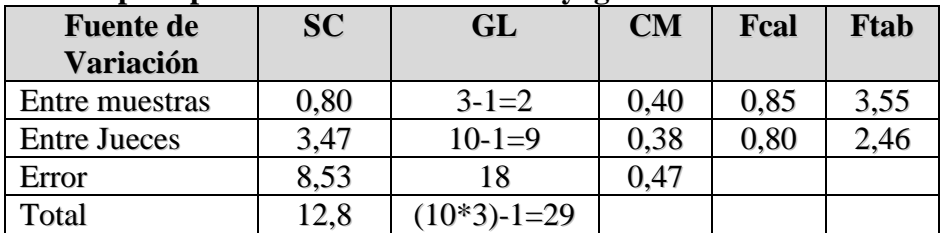

**Tabla D.10**

| <b>Jueces</b>           | <b>Muestras</b>         | <b>Atributos Sensoriales</b>         |                                              |                |                         |  |  |
|-------------------------|-------------------------|--------------------------------------|----------------------------------------------|----------------|-------------------------|--|--|
|                         |                         | <b>Textura</b>                       | <b>Color</b><br><b>Sabor</b><br><b>Aroma</b> |                |                         |  |  |
| $\mathbf{1}$            | $\overline{C}$          | 6                                    | $\overline{7}$                               | 8              | $\overline{7}$          |  |  |
| $\mathbf{1}$            | D                       | $\overline{7}$                       | $\overline{7}$                               | $\overline{7}$ | 8                       |  |  |
| $\mathbf{1}$            | ${\bf E}$               | 6                                    | $\overline{7}$                               | $\overline{7}$ | 8                       |  |  |
| $\overline{\mathbf{2}}$ | $\mathbf C$             | 8                                    | 8                                            | 7              | 7                       |  |  |
| $\overline{\mathbf{2}}$ | D                       | 8                                    | $\overline{7}$                               | 8              | 8                       |  |  |
| $\overline{\mathbf{2}}$ | E                       | 6                                    | 6                                            | 7              | 8                       |  |  |
| $\overline{\mathbf{3}}$ | $\overline{C}$          | $\overline{7}$                       | 8                                            | 8              | $\overline{7}$          |  |  |
| $\overline{\mathbf{3}}$ | D                       | $\overline{\overline{\overline{5}}}$ | 6                                            | $\overline{7}$ | $\overline{8}$          |  |  |
| $\overline{\mathbf{3}}$ | ${\bf E}$               | 6                                    | $\overline{7}$                               | $\overline{7}$ | 8                       |  |  |
| $\overline{\mathbf{4}}$ | $\mathbf C$             | 6                                    | 6                                            | 5              | 6                       |  |  |
| $\overline{\mathbf{4}}$ | $\mathbf D$             | 6                                    | 7                                            | 6              | 7                       |  |  |
| 4                       | E                       | 8                                    | 8                                            | 8              | 7                       |  |  |
| 5                       | $\overline{\mathbf{C}}$ | 8                                    | $\overline{7}$                               | 6              | $\overline{7}$          |  |  |
| 5                       | D                       | 9                                    | 8                                            | 8              | 8                       |  |  |
| 5                       | ${\bf E}$               | 8                                    | $\overline{7}$                               | 9              | 8                       |  |  |
| 6                       | $\mathbf C$             | 8                                    | 7                                            | 7              | 7                       |  |  |
| 6                       | D                       | $\overline{\mathbf{8}}$              | 8                                            | 8              | $\overline{7}$          |  |  |
| 6                       | E                       | 8                                    | 7                                            | 8              | 8                       |  |  |
| $\overline{7}$          | $\overline{C}$          | 5                                    | $\overline{7}$                               | 6              | 6                       |  |  |
| $\overline{7}$          | D                       | 6                                    | 6                                            | $\overline{7}$ | $\overline{7}$          |  |  |
| $\overline{7}$          | $\bf{E}$                | $\overline{\overline{5}}$            | $\overline{7}$                               | 6              | 8                       |  |  |
| 8                       | $\mathbf C$             | 7                                    | 6                                            | 7              | 7                       |  |  |
| 8                       | D                       | 7                                    | 6                                            | 6              | 8                       |  |  |
| 8                       | E                       | 8                                    | 8                                            | 8              | 8                       |  |  |
| 9                       | $\overline{C}$          | 6                                    | $\overline{7}$                               | 6              | 6                       |  |  |
| $\overline{9}$          | D                       | 8                                    | 8                                            | $\overline{7}$ | $\overline{7}$          |  |  |
| $\boldsymbol{9}$        | ${\bf E}$               | $\overline{7}$                       | $\overline{7}$                               | 8              | $\overline{7}$          |  |  |
| 10                      | $\mathbf C$             | 7                                    | 6                                            | 7              | 6                       |  |  |
| 10                      | D                       | 8                                    | 8                                            | 7              | 7                       |  |  |
| 10                      | E                       | $\overline{\mathbf{8}}$              | 8                                            | 6              | $\overline{\mathbf{8}}$ |  |  |

**Evaluación sensorial del yogur de zanahoria para determinar la saborización** 

**Tabla D.11 Valores del atributo sensorial de textura en el proceso de saborización del yogur de zanahoria** 

|                         | <b>Muestras elegidas</b> |                |                  |                    |
|-------------------------|--------------------------|----------------|------------------|--------------------|
| <b>Jueces</b>           | $\mathbf C$              | D              | ${\bf E}$        | <b>Total</b><br>Yi |
| $\mathbf{1}$            | 6                        | $\overline{7}$ | 6                | 19                 |
| $\boldsymbol{2}$        | 8                        | 8              | 6                | 22                 |
| 3                       | $\boldsymbol{7}$         | 5              | 6                | 18                 |
| $\overline{\mathbf{4}}$ | 6                        | 6              | 8                | 20                 |
| 5                       | 6                        | 8              | 9                | 23                 |
| 6                       | 8                        | 8              | 8                | 24                 |
| $\overline{7}$          | 5                        | 6              | 5                | 16                 |
| 8                       | $\boldsymbol{7}$         | 7              | 8                | 22                 |
| 9                       | 6                        | 8              | $\boldsymbol{7}$ | 21                 |
| 10                      | 7                        | 8              | 8                | 23                 |
| $\overline{Xi}$         | 6,6                      | 7,1            | 7,1              | 20,8               |
| $\sum$ Xi               | 66                       | 71             | 71               | 208                |
| $\sum {Xi}^2$           | 444                      | 515            | 519              | 4384               |

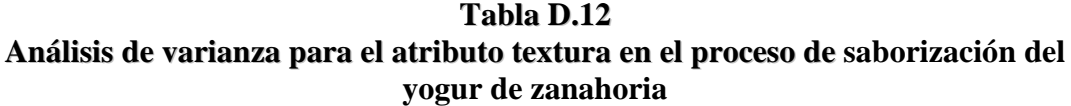

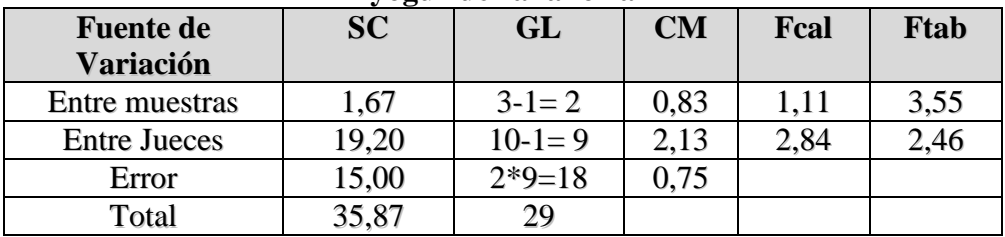

**Tabla D.13 Valores del atributo sensorial del sabor en el proceso de saborización del yogur de zanahoria** 

|                         | <b>Muestras elegidas</b> |                  |                  |                    |
|-------------------------|--------------------------|------------------|------------------|--------------------|
| <b>Jueces</b>           | $\mathbf C$              | D                | ${\bf E}$        | <b>Total</b><br>Yi |
| $\mathbf{1}$            | 7                        | 7                | 7                | 21                 |
| $\boldsymbol{2}$        | 8                        | 7                | 6                | 21                 |
| 3                       | 8                        | 6                | 7                | 21                 |
| $\overline{\mathbf{4}}$ | 6                        | $\boldsymbol{7}$ | $8\,$            | 21                 |
| 5                       | $\boldsymbol{7}$         | 8                | $\boldsymbol{7}$ | 22                 |
| 6                       | 7                        | 8                | $\boldsymbol{7}$ | 22                 |
| $\overline{7}$          | 7                        | 6                | 7                | 20                 |
| 8                       | 6                        | 6                | 8                | 20                 |
| 9                       | $\boldsymbol{7}$         | 8                | $\boldsymbol{7}$ | 22                 |
| 10                      | 6                        | 8                | 8                | 22                 |
| $\overline{Xi}$         | 6,9                      | 7,1              | 7,2              | 21,2               |
| $\sum$ Xi               | 69                       | 71               | 72               | 212                |
| $\sum$ Xi <sup>2</sup>  | 481                      | 511              | 522              | 4500               |

## **Tabla D.14**

**Análisis de varianza para el atributo sabor en el proceso de saborización del yogur de zanahoria** 

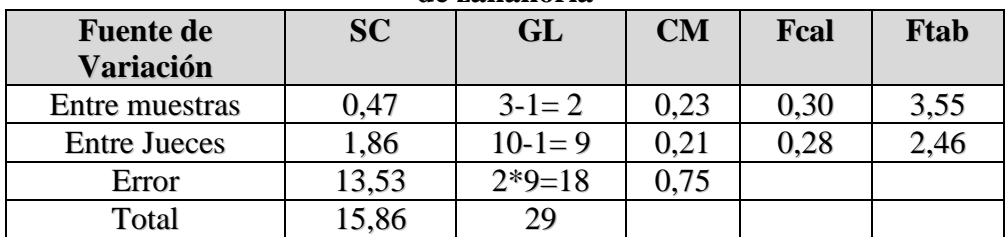

**Tabla D.15 Valores del atributo sensorial de aroma en el proceso de saborización del yogur de zanahoria** 

|                         | <b>Muestras elegidas</b> |                  |           |                    |
|-------------------------|--------------------------|------------------|-----------|--------------------|
| <b>Jueces</b>           | $\mathbf C$              | D                | ${\bf E}$ | <b>Total</b><br>Yi |
| $\mathbf{1}$            | 8                        | $\tau$           | 7         | 22                 |
| $\boldsymbol{2}$        | 7                        | 8                | 7         | 22                 |
| 3                       | 8                        | $\boldsymbol{7}$ | 7         | 22                 |
| $\overline{\mathbf{4}}$ | 5                        | 6                | 7         | 18                 |
| 5                       | 8                        | 9                | 8         | 25                 |
| 6                       | $\tau$                   | 8                | 8         | 23                 |
| 7                       | 6                        | $\boldsymbol{7}$ | 6         | 19                 |
| 8                       | $\boldsymbol{7}$         | 6                | 8         | 21                 |
| 9                       | 6                        | $\overline{7}$   | 8         | 21                 |
| 10                      | $\tau$                   | 7                | 6         | 20                 |
| $\overline{Xi}$         | 6,9                      | 7,2              | 7,2       | 21,3               |
| $\sum$ Xi               | 69                       | 72               | 72        | 213                |
| $\sum$ Xi <sup>2</sup>  | 485                      | 526              | 524       | 4573               |

**Tabla D.16 Análisis de varianza para el atributo aroma en el proceso de saborización del yogur de zanahoria**

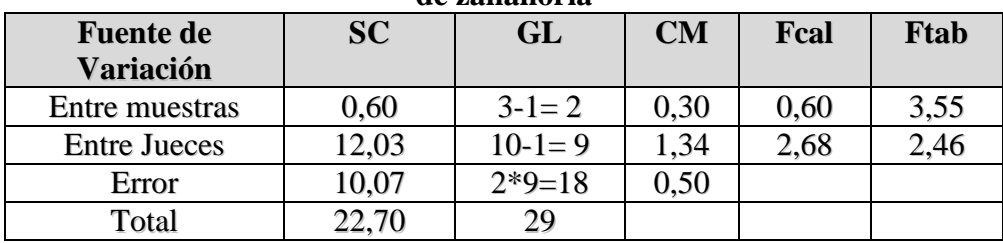

**Tabla D.17 Valores del atributo sensorial de color en el proceso de saborización del yogur de zanahoria** 

|                                   | <b>Muestras elegidas</b> |                |                  |                    |
|-----------------------------------|--------------------------|----------------|------------------|--------------------|
| <b>Jueces</b>                     | $\mathbf C$              | D              | ${\bf E}$        | <b>Total</b><br>Yi |
| $\mathbf{1}$                      | $\overline{7}$           | 8              | 8                | 23                 |
| $\boldsymbol{2}$                  | $\boldsymbol{7}$         | 8              | 8                | 23                 |
| 3                                 | $\boldsymbol{7}$         | 8              | 8                | 23                 |
| $\overline{\mathbf{4}}$           | 6                        | 6              | $\boldsymbol{7}$ | 19                 |
| 5                                 | $\overline{7}$           | 8              | 8                | 23                 |
| 6                                 | 7                        | $\overline{7}$ | 8                | 22                 |
| 7                                 | 6                        | 6              | 7                | 19                 |
| 8                                 | $\tau$                   | 8              | 8                | 23                 |
| 9                                 | 6                        | $\overline{7}$ | $\tau$           | 20                 |
| 10                                | 6                        | 7              | 7                | 20                 |
| $\overline{Xi}$                   | 6,6                      | 7,3            | 7,6              | 21,5               |
| $\sum$ Xi                         | 66                       | 73             | 76               | 215                |
| $\overline{\sum}$ Xi <sup>2</sup> | 438                      | 539            | 580              | 4651               |

## **Tabla D.18**

**Análisis de varianza para el atributo color en el proceso de saborización del yogur de zanahoria** 

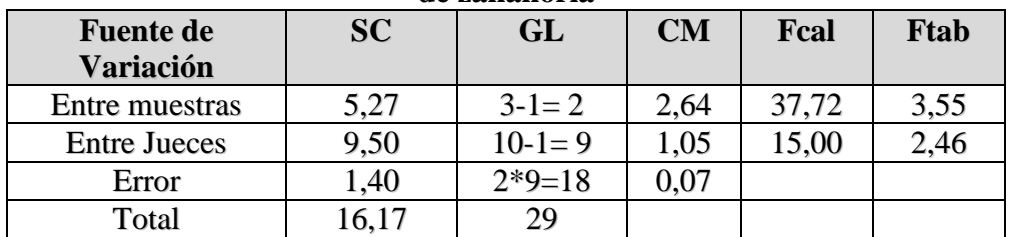

Calculando el valor de la varianza muestral del experimento:

$$
\frac{S^2}{y} = \sqrt{\frac{CM(E)}{n}} = \sqrt{\frac{(0.07)}{10}} = 0.0836
$$

Para estimar las Amplitudes Estudiantizadas de Duncan [AES (D)] con nivel de significación α=0,05, las cuales fueron extraídos (Anexo D) (Ureña- D Arrigo, 1999).

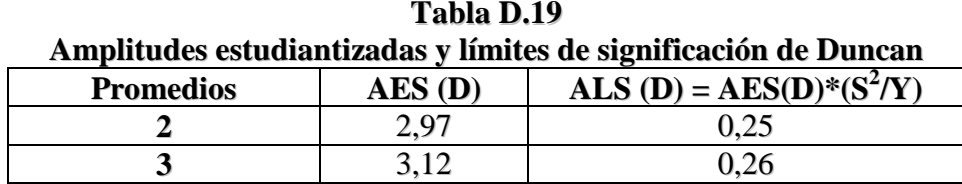

**Fuente: Elaboración propia**

En la tabla D.20, se muestran los valores promedio de los tratamientos o muestras ordenados de mayor a menor de la tabla D.12. Cabe aclarar que estos valores también pueden ser ordenados menor a mayor.

**Tabla D.20 Valores promedio de los tratamientos o muestras**

| Fuente: Flohereelân nyenie |  |  |  |  |  |
|----------------------------|--|--|--|--|--|

**Fuente: Elaboración propia**

En base a los datos de la tabla D.19 y D.20, se procedió a realizar el análisis de los tratamientos que se muestran en la tabla D.21.

**Tabla D.21 Prueba de Duncan para el atributo color en el proceso de saborización Tratamientos Análisis de los valores Efectos**

| E-D | $  7.6 - 7.3 = 0.3 > 0.25$    | Si hay diferencia significativa |
|-----|-------------------------------|---------------------------------|
| E-C | $\mid$ 7,6 – 6,6 = 1,0 > 0,26 | Si hay diferencia significativa |
| D-C | $\mid$ 7,3 – 6,6 = 0,7 > 0,25 | Si hay diferencia significativa |

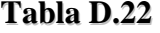

**Evaluación sensorial del yogur enriquecido con pulpa de zanahoria** 

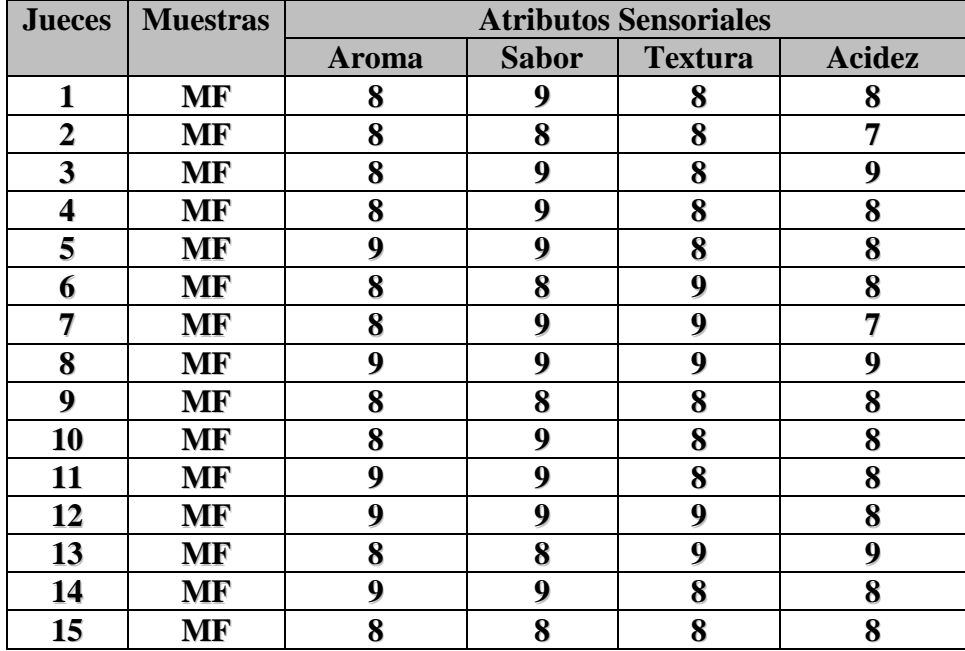

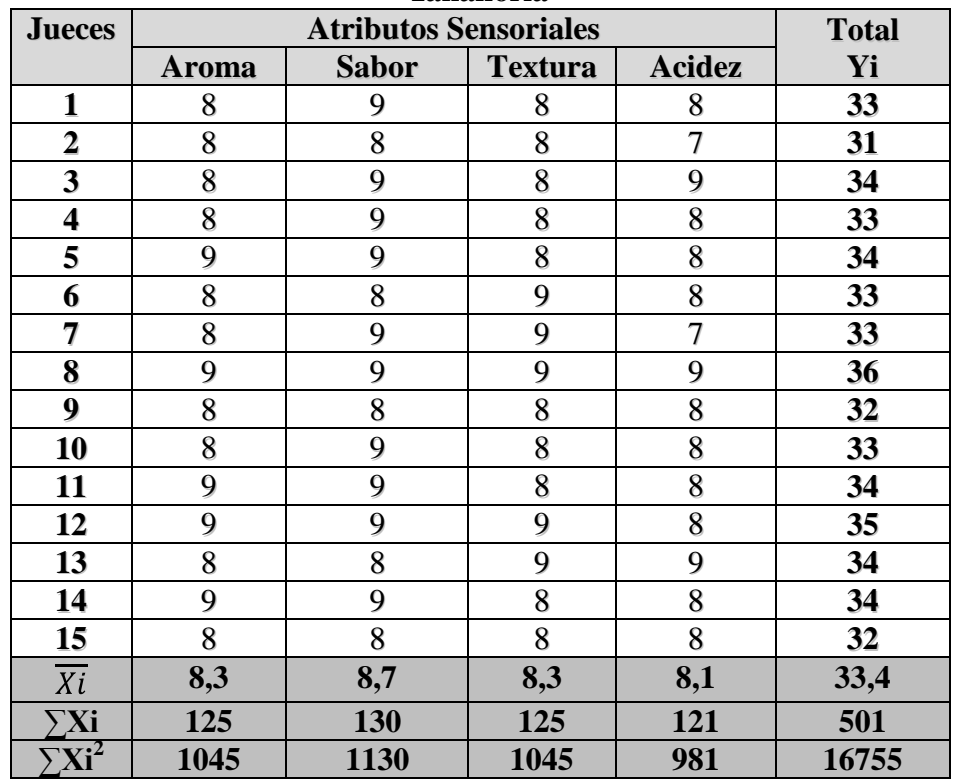

**Valores de los cuatro atributos sensoriales del yogur enriquecido con pulpa de zanahoria**

**Fuente: Elaboración propia**

#### **Tabla D.16**

**Análisis de varianza para los cuatro atributos sensoriales del yogur enriquecido con pulpa de zanahoria**

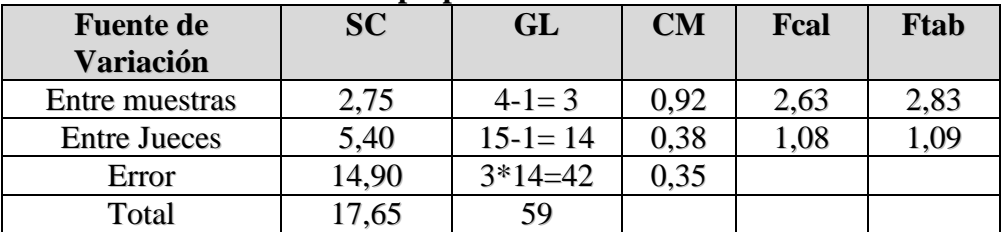

## **ANEXO E**

## **RESULTADOS DEL DISEÑO EXPERIMENTAL**

### **PROCEDIMIENTO PARA LA RESOLUCIÓN DEL DISEÑO FACTORIAL 2<sup>2</sup>**

Este procedimiento, es dado según (Ramírez, 2005); para la prueba estadística:

#### **1) Planteamiento de la hipótesis:**

- Hp: No existen diferencias entre los tratamientos (muestras)
- Ha: Si existen diferencias entre las muestras (tratamientos)
- **2) Nivel de Significancia**:  $\alpha = 0.05$
- **3) Prueba de Significancia**: Fisher

#### **4) Suposiciones:**

- Los datos siguen una ~ Normal
- Las muestras son extraídas aleatoriamente al azar

#### **5) Criterios de decisión**:

- Se Acepta la Hp si el Fcal < Ftab
- Se Rechaza la Hp si el Fcal > Ftab

#### **ENCONTRANDO LOS CONTRASTES PARA LOS EFECTOS PRINCIPALES E INTERACCIONES**

Ya que los contrastes son el resultado de lo que se encuentra entre paréntesis de los efectos; se tiene:

*Contraste*  $_a = ab + a - b - (1)$ *Contraste*  $a<sub>B</sub> = ab + b - a - (1)$ *Contraste*  $_{AB} = ab + (1) - a - b$ 

**La suma de Cuadrados del factor A:**

$$
SS(A) = \frac{\text{Contract } A}{4n}
$$

**La suma de Cuadrados del factor B:**

$$
SS(B) = \frac{\text{Contraste}_B^2}{4n}
$$

**La suma de Cuadrados de la interacción de los factores AB:**

$$
SS(AB) = \frac{\text{Contraste}_{AB}^2}{4n}
$$

**La suma de Cuadrados del total de los factores** *SS(T):*

$$
SS(T) = \sum_{i=1}^{2} \sum_{j=1}^{2} \sum_{k=1}^{2} Y_{ijk}^{2} - \frac{Y_{\cdot \cdot}^{2}}{abr}
$$

#### **La suma de Cuadrados del error de los factores E:**

 $SS(E) = SS(T) - SS(A) - SS(B) - SS(AB)$ 

En base a estos datos se vuelve a construir el cuadro de ANVA (tabla E.1).

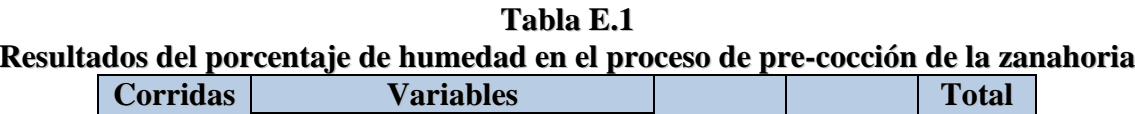

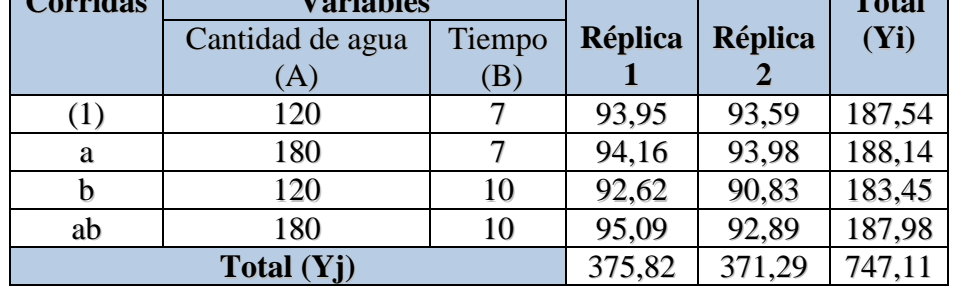

**Fuente: Elaboración propia**

Calculando los contrastes, se tiene:

*Contraste*  $_{A} = ab + a - b - (1)$ *Contraste<sup>A</sup>* = 187,98 + 188,14 – 183,45 – 187,54 = 5,13 *Contraste*  $a<sub>B</sub> = ab + b - a - (1)$  $Contraste_B = 187,98 + 183,45 - 188,14 - 187,54 = -4,25$ *Contraste*  $_{AB} = ab + (1) - a - b$  $Contraste_{AB} = 187.98 + 187.54 - 188.14 - 183.45 = 3.93$ 

**La suma de Cuadrados del factor A:**

$$
SS(A) = \frac{\text{Contraste}_A^2}{4n} = \frac{(5,13)^2}{4(2)} = 3,29
$$

**La suma de Cuadrados del factor B:**

$$
SS(B) = \frac{\text{Contraste}_B^2}{4n} = \frac{(-4,25)^2}{4(2)} = 2,26
$$

**La suma de Cuadrados de la interacción de los factores AB:**

$$
SS(AB) = \frac{\text{Contraste}_{AB}^2}{4n} = \frac{(3,93)^2}{4(2)} = 1,93
$$

La suma de cuadrado total y la suma de cuadrados del error se calcula de forma usual.

**La suma de Cuadrados del total de los factores** *SS(T):*

$$
SS(T) = \sum_{i=1}^{2} \sum_{j=1}^{2} \sum_{k=1}^{2} Y_{ijk}^{2} - \frac{Y..^{2}}{abr}
$$

 $2x2x2$  $(T) = 93,95^{2} + 93,59^{2} + 94,16^{2} + 93,98^{2} + 92,62^{2} + 90,83^{2} + 95,09^{2} + 92,89^{2} - \frac{(747,11)}{2}$  $^{2}$   $^{102}$  50<sup>2</sup>  $^{104}$   $^{162}$   $^{102}$   $^{092}$   $^{102}$   $^{62}$   $^{100}$   $^{92}$   $^{105}$   $^{002}$   $^{102}$   $^{902}$   $^{2}$   $(747,11)^{2}$ *x x SS T*

 $SS(T)=69783,25-69771,67$  $SS(T) = 11,58$ 

**La suma de cuadrados del error de los factores E:**

 $SS(E) = SS(T) - SS(A) - SS(B) - SS(AB)$  $SS(E) = 11,58 - 3,29 - 2,26 - 1,93 = 4,1$ 

En base a estos datos se construye la tabla E.2.

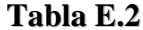

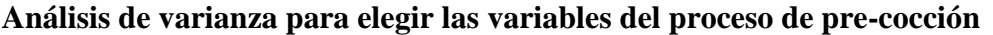

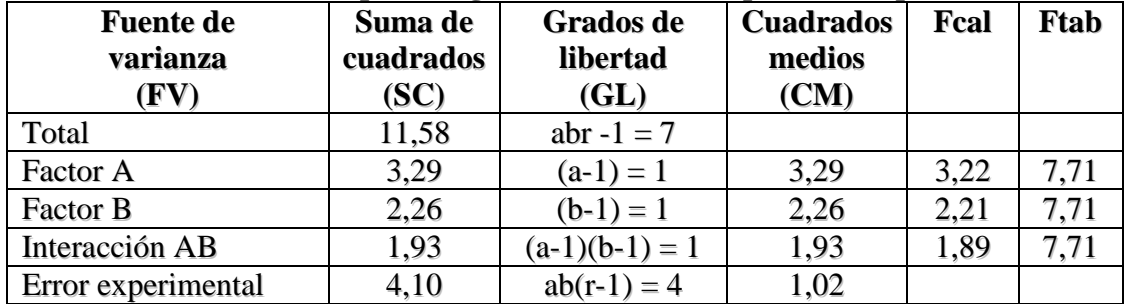

**Fuente: Elaboración propia**

**Tabla E.3**

**Resultados del contenido de humedad en el proceso de pre-cocción de la zanahoria**

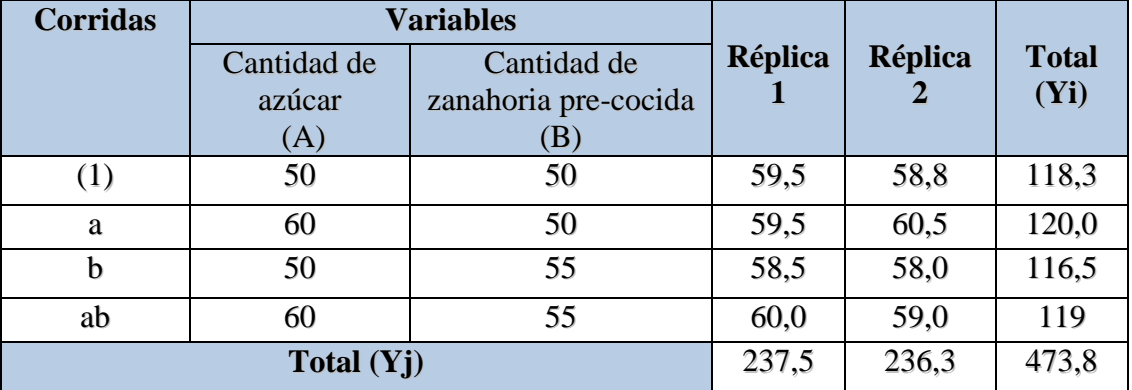

#### **Fuente: Elaboración propia**

Calculando los contrastes, se tiene:

*Contraste*  $_{A} = ab + a - b - (1)$  $$ *Contraste*  $a<sub>B</sub> = ab + b - a - (1)$  $Contraste_B = 119 + 116, 5 - 120 - 118, 3 = -2,8$ *Contraste*  $_{AB} = ab + (1) - a - b$  $Contraste_{AB} = 119 + 118,3 - 120 - 116,5 = -0,8$  **La suma de Cuadrados del factor A:**

$$
SS(A) = \frac{\text{Contraste}_A^2}{4n} = \frac{(4,2)^2}{4(2)} = 2,20
$$

**La suma de Cuadrados del factor B:**

$$
SS(B) = \frac{\text{Contraste}_B}{4n} = \frac{(-2.8)^2}{4(2)} = 0.98
$$

**La suma de Cuadrados de la interacción de los factores AB:**

$$
SS(AB) = \frac{\text{Contracte}_{AB}^2}{4n} = \frac{(0,8)^2}{4(2)} = 0,08
$$

La suma de cuadrado total y la suma de cuadrados del error se calcula de forma usual.

#### **La suma de Cuadrados del total de los factores** *SS(T):*

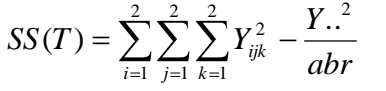

 $2x2x2$ (473,8)  $(T) = 59,5^{2} + 58,8^{2} + 59,5^{2} + 60,5^{2} + 58,5^{2} + 58^{2} + 60^{2} + 59$ 2  $^{2}$   $\sqrt{588^{2} + 505^{2} + 605^{2} + 585^{2} + 58^{2} + 60^{2} + 50^{2}}$ *x x SS T*  $SS(T) = 28065,44 - 28060,805$  $SS(T) = 4,63$ 

#### **La suma de cuadrados del error de los factores E:**

 $SS(E) = SS(T) - SS(A) - SS(B) - SS(AB)$  $SS(E) = 4.63 - 2.20 - 0.98 - 0.08$ **SS(E) = 1,37**

En base a estos datos se construye la tabla E.4.

| Analisis de varianza para elegir las variables del proceso de pre-cocción |           |                  |                  |      |             |  |  |
|---------------------------------------------------------------------------|-----------|------------------|------------------|------|-------------|--|--|
| <b>Fuente de</b>                                                          | Suma de   | <b>Grados</b> de | <b>Cuadrados</b> | Fcal | <b>Ftab</b> |  |  |
| varianza                                                                  | cuadrados | libertad         | medios           |      |             |  |  |
| (FV)                                                                      | (SC)      | (GL)             | (CM)             |      |             |  |  |
| Total                                                                     | 4,63      | abr $-1 = 7$     |                  |      |             |  |  |
| Factor A                                                                  | 2,20      | $(a-1)=1$        | 2,20             | 6.47 | 7,71        |  |  |
| Factor B                                                                  | 0,98      | $(b-1)=1$        | 0,98             | 2,88 | 7,71        |  |  |
| Interacción AB                                                            | 0,08      | $(a-1)(b-1) = 1$ | 0,08             | 0,23 | 7,71        |  |  |
| Error experimental                                                        | 1,37      | $ab(r-1) = 4$    | 0,34             |      |             |  |  |

**Tabla E.4 Análisis de varianza para elegir las variables del proceso de pre-cocción**

# **ANEXO FOTOGRÁFICO**

Muestras de zanahoria pre-cocida para determinar el contenido de humedad

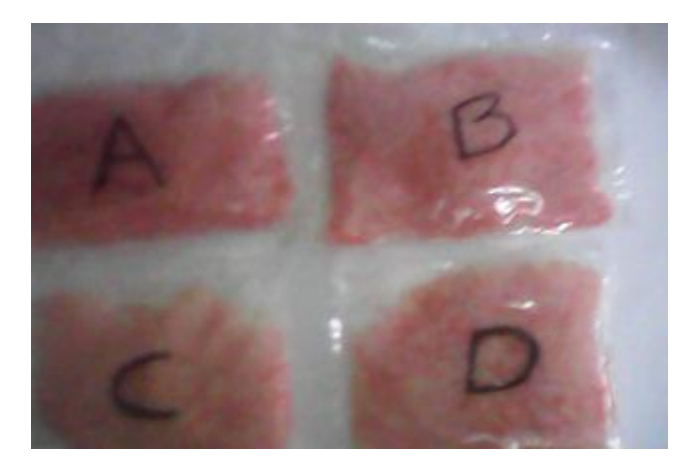

Rallas de pulpa de zanahoria

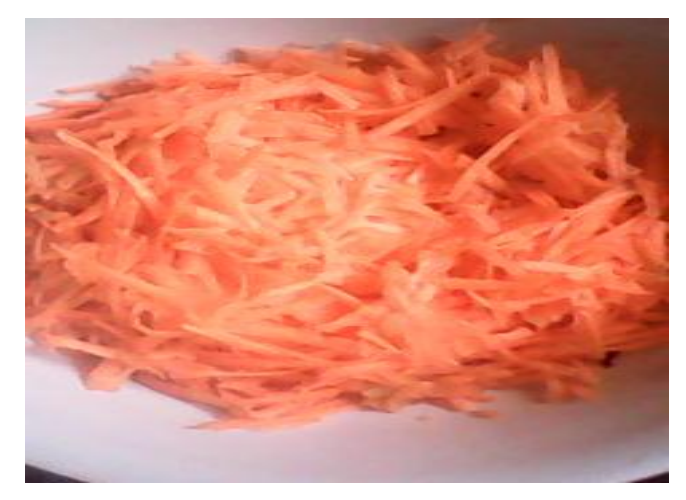

Pre-cocción de las rallas de zanahoria

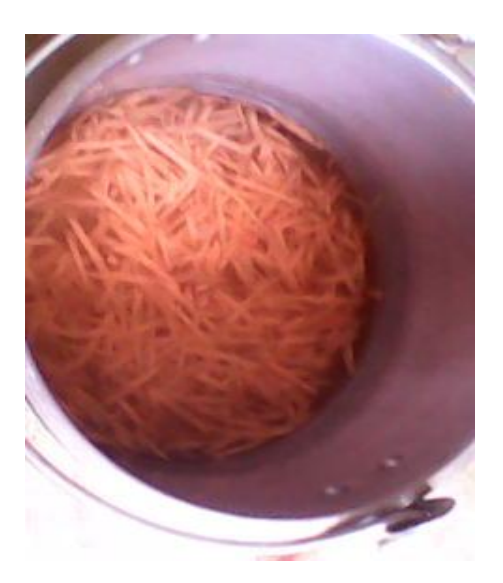

Filtración de las rallas de zanahoria

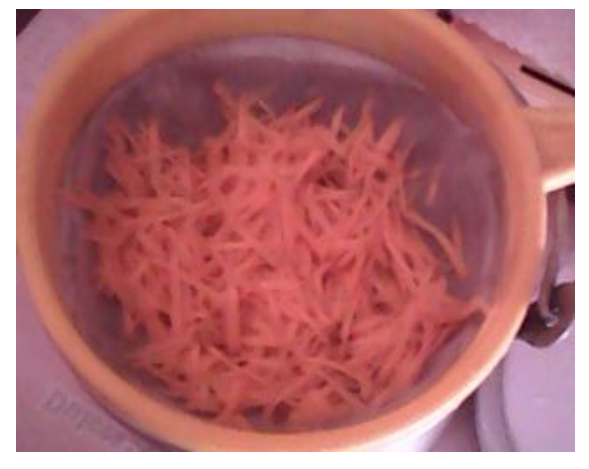

Pesado del azúcar para el proceso de dosificación de la pulpa

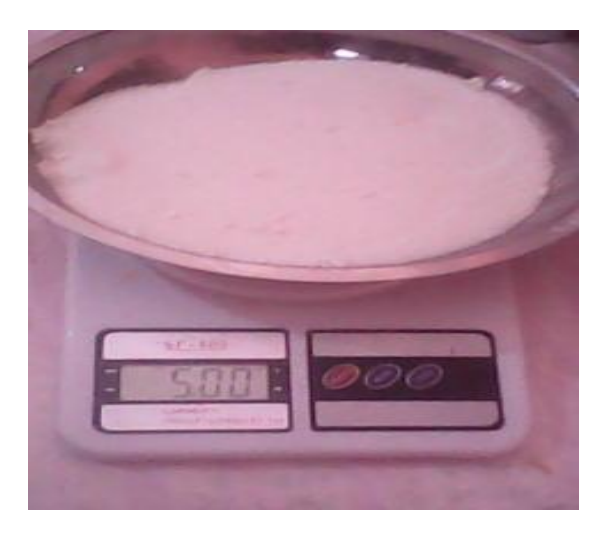

Concentración de la pulpa de zanahoria

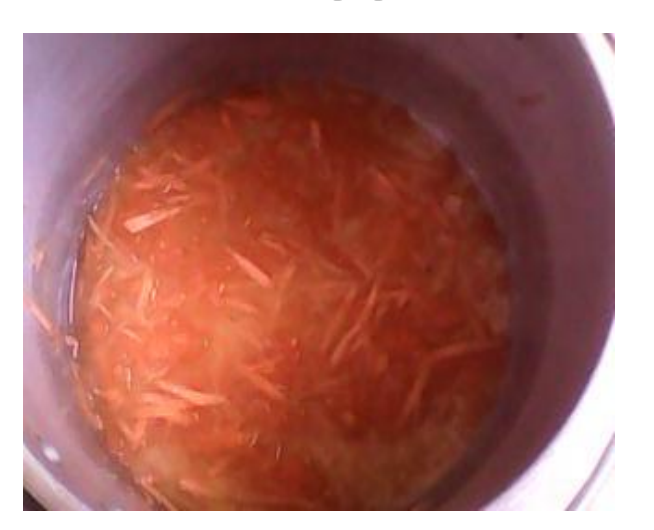

Materiales e insumos para la determinación de mastitis en leche

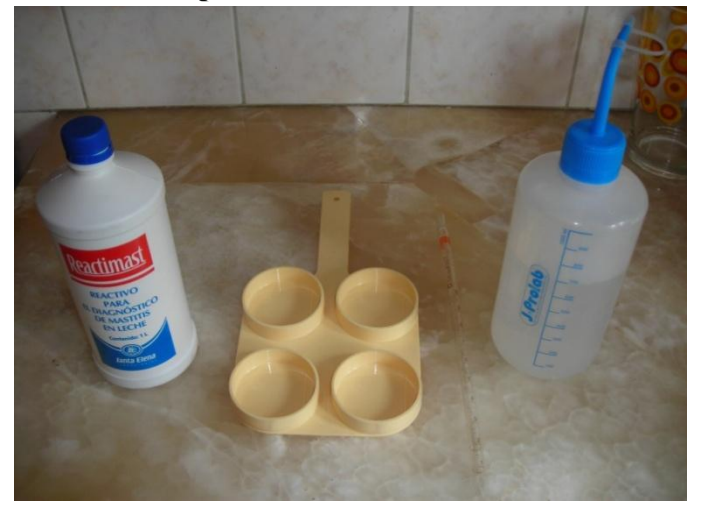

Refractómetro: instrumento para medir la concentración en la pulpa de zanahoria

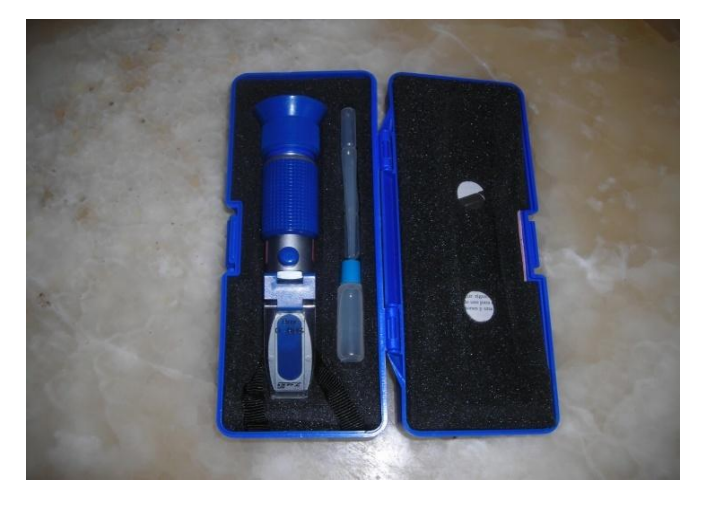

pH- metro de bolsillo: para medir el pH

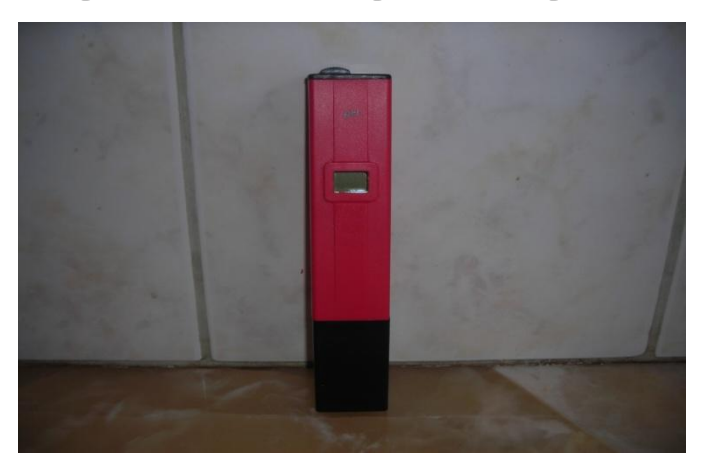

Pesado de la leche en polvo descremada para el proceso de dosificación del yogur

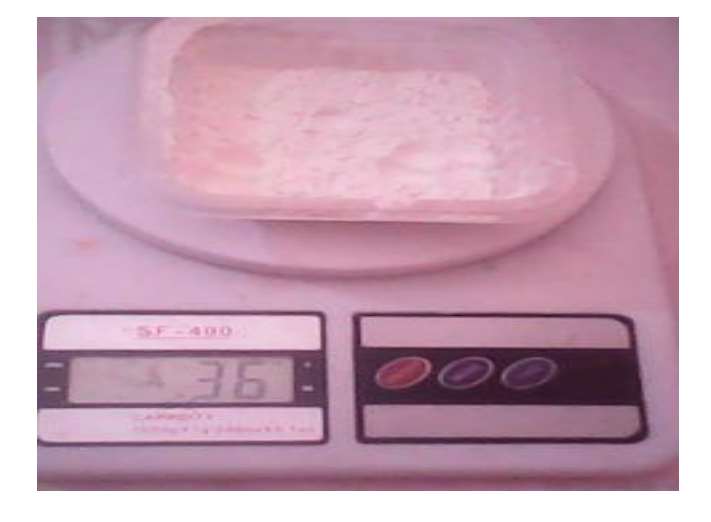

Pesado del azúcar para el proceso de dosificación del yogur

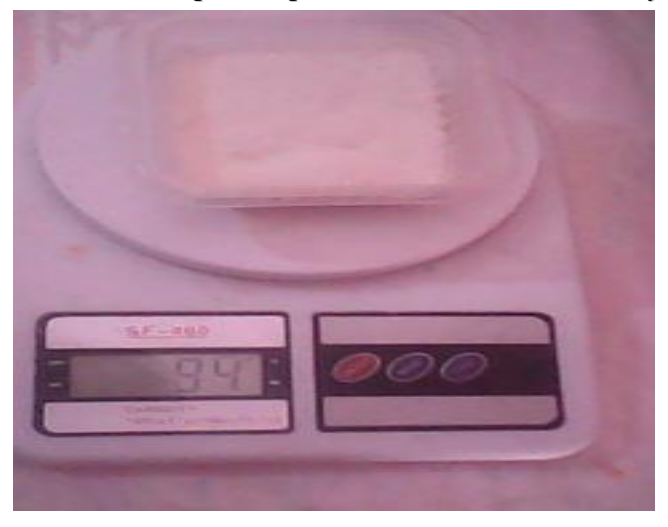

Pesado de la gelatina para el proceso de dosificación del yogur

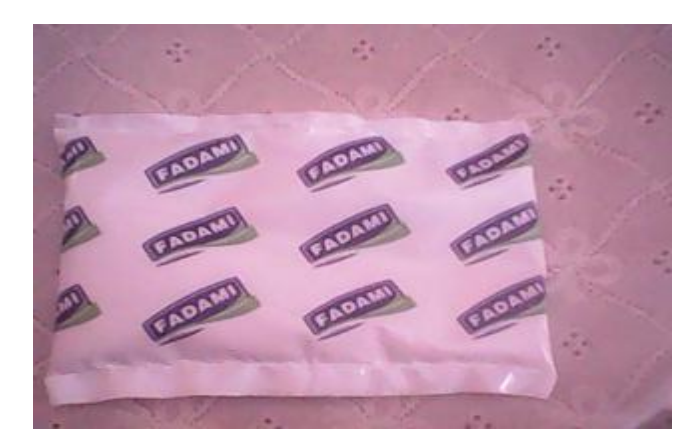

Pasteurización a baño María de leche enriquecida

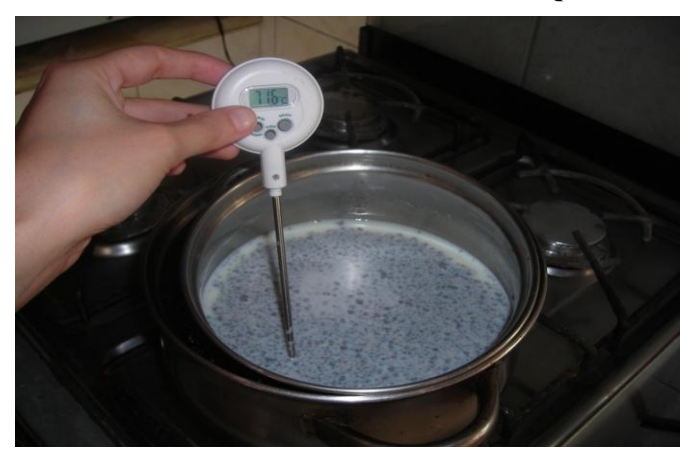

Pulpa de zanahoria utilizada en la elaboración de yogur

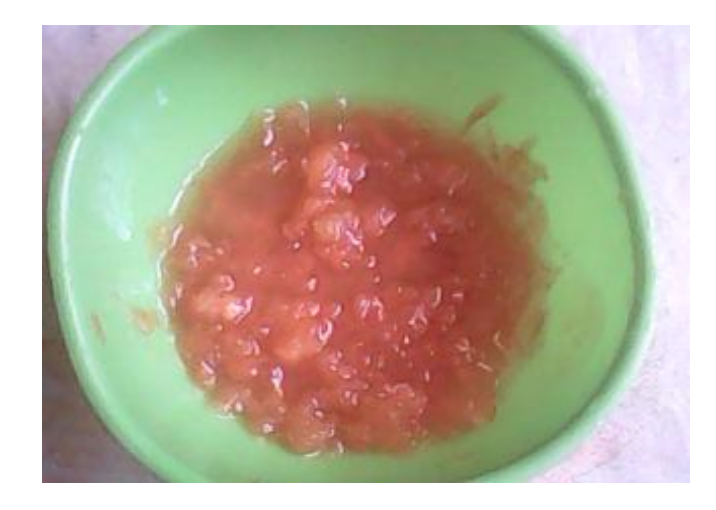

Conservantes, colorantes y esencias utilizadas en la elaboración de yogur enriquecido con pupa de zanahoria

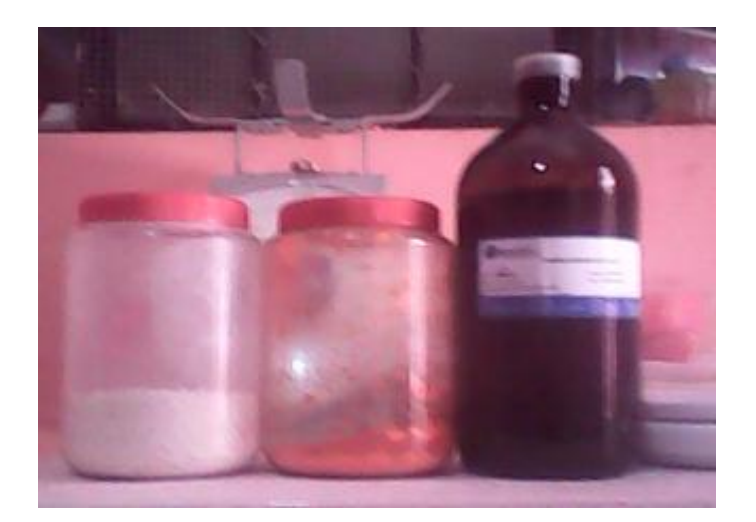